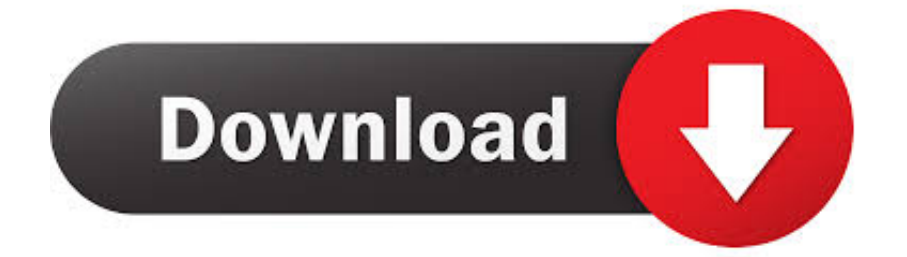

[Canon Selphy Cp750 Driver For Mac](https://blltly.com/1u1fgq)

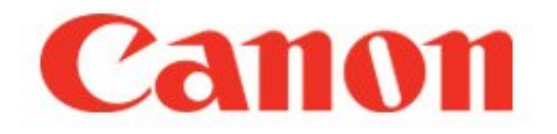

[Canon Selphy Cp750 Driver For Mac](https://blltly.com/1u1fgq)

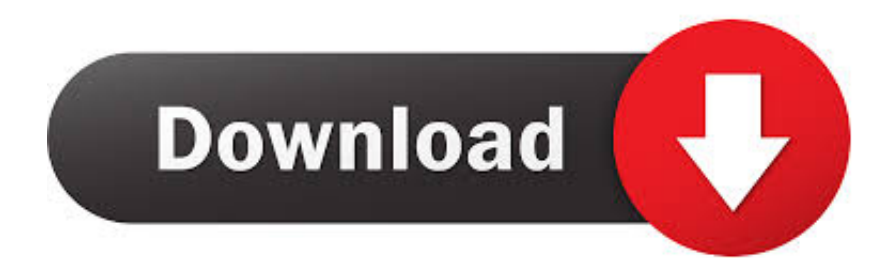

(1)RAW Image Task (for RAW image processing) is not included in the ZoomBrowser EX 6.

- 1. canon selphy driver
- 2. canon selphy driver cp1300
- 3. canon selphy driver windows 10

OR- Your PC has the CD-ROM inserted and recognizes a previous version of the software contained on the CD.. 7 is a printer driver dedicated to Canon Compact Photo Printer SELPHY CP820/CP910/CP1000.

# **canon selphy driver**

canon selphy driver, canon selphy driver cp1300, canon selphy driver for mac, canon selphy driver cp1200, canon selphy driver for windows 10, canon selphy driver cp910, canon selphy driver unavailable, canon selphy driver download, canon selphy driver cp1000, canon selphy drivers windows 7, canon selphy driver windows 10 [Onedrive For Business Mac Client Download](https://johnperringrals.diarynote.jp/202103041139344674/)

Free drivers for Canon SELPHY CP750 Found 20 files for Windows 8, Windows 8 64-bit, Windows 7, Windows 7 64-bit, Windows Vista, Windows Vista 64-bit, Windows XP, Windows 2000, Mac OS X, Mac OS X 10.. Try to set a system restore point before installing a device driver Free drivers for Canon SELPHY CP500.. x, Mac OS X 10 6 Select driver to download Image canon image canon image canon Seamless transfer of images and movies from your Canon camera to your devices and web services.. This package provides the installation files for Canon SELPHY CP720 CP Printer Driver 5.. (2)ZoomBrowser EX 6 9 0a Updater does not include EOS Utility and CameraWindow, the applications used for connecting cameras. [download](https://chemstation-software-download.simplecast.com/episodes/download-brother-printer-driver-for-mac) [brother printer driver for mac](https://chemstation-software-download.simplecast.com/episodes/download-brother-printer-driver-for-mac)

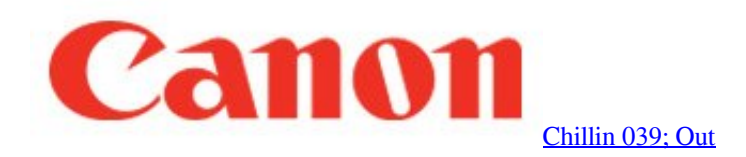

# **canon selphy driver cp1300**

## [The Regiment No Cd Crack](https://www.oldlyme-ct.gov/sites/g/files/vyhlif3616/f/uploads/volunteer_form_fillable.pdf)

 When downloading images, please use a memory card, or install EOS Utility or CameraWindow from the CD-ROM bundled with the product (if you wish to connect your camera using a USB cable).. You can use it to view, edit and print images on a computer PrecautionZoomBrowser EX 6.. 6, Mac OS 10 x Select driver to download SELPHY CP750Download: 0200209401Last modified: 05-Nov-13ZoomBrowser EX 6. [Download free used awd conversion van in maine](https://funkpercompto.therestaurant.jp/posts/15236634)

# **canon selphy driver windows 10**

## [Latest Mac Os Mojave Download](http://morrcarcaicont.rf.gd/Latest_Mac_Os_Mojave_Download.pdf)

9 0a UpdaterDescriptionThis is software that manages images transferred to a computer.. This printer driver is dedicated to a Mac OS X 10 11 environment CP820/CP910/CP1000 Printer Driver V6.. Found 23 files for Windows 8, Windows 8 64-bit, Windows 7, Windows 7 64-bit, Windows Vista, Windows Vista 64-bit, Windows XP, Windows 2000, Windows 98, Windows ME, Mac OS X, Mac OS 10.. Creative Park Creative Park Creative Park From easy craft ideas to origami-style 3D models – bring the paper fun into.. 0 Mac OS It is highly recommended to always use the most recent driver version available.. 9 0a Updater is an update program for ZoomBrowser EX and can be used only when:- Your PC has a previous version of the

software installed.. 9 0a Updater software When using RAW Image Task in ZoomBrowser EX 6 9 0a, after installing ZoomBrowser EX 6. ae05505a44 [Instruction Manual For Plastic Windows](https://hub.docker.com/r/desclehtimin/instruction-manual-for-plastic-windows)

ae05505a44

[аватар ключ активации торрент фильмы](https://jolly-hermann-6165a1.netlify.app/----)